186

## **УТВЕРЖДАЮ**

**Начальник ГЦИ СИ «ВОЕНТЕСТ»**

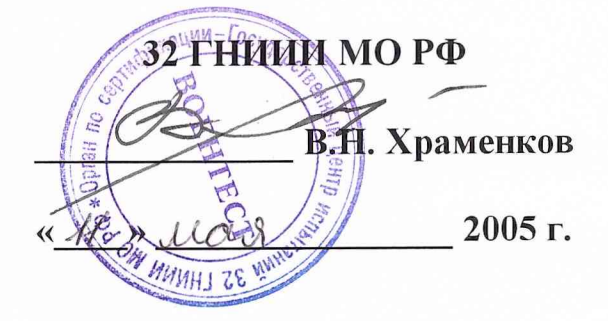

# **ИНСТРУКЦИЯ**

**КОМПЛЕКС ПРОГРАММНО-АППАРАТНЫХ СРЕДСТВ ДЛЯ АНАЛИЗА ЭФЕМЕРИДНО-ВРЕМЕННОЙ ИНФОРМАЦИИ И ПАРАМЕТРОВ РАДИОНАВИГАЦИОННОГО ПОЛЯ КОСМИЧЕСКИХ НАВИГАЦИОННЫХ СИСТЕМ «КПАС АЭМ»**

**МЕТОДИКА ПОВЕРКИ**

**г. Мытищи, 2005 г.**

### 1 ОБЩИЕ СВЕДЕНИЯ

Настоящая методика поверки распространяется на комплекс программноаппаратных средств для анализа эфемеридно-временной информации и параметров радионавигационного поля космических навигационных систем «КПАС АЭМ», зав. № 01, (далее комплекс) и устанавливает методы и средства его первичной (после ремонта) и периодических поверок, проводимых в соответствии с ПР 50.2.006 «ГСИ. Порядок проведения поверки средств измерений».

Межповерочный интервал - 1 год.

### 2 ОПЕРАЦИИ ПОВЕРКИ

2.1 Перед проведением поверки комплекса проводится внешний осмотр и операция подготовки его к работе.

2.2 Метрологические характеристики комплекса, подлежащие проверке, и операции поверки приведены в табл. 1.

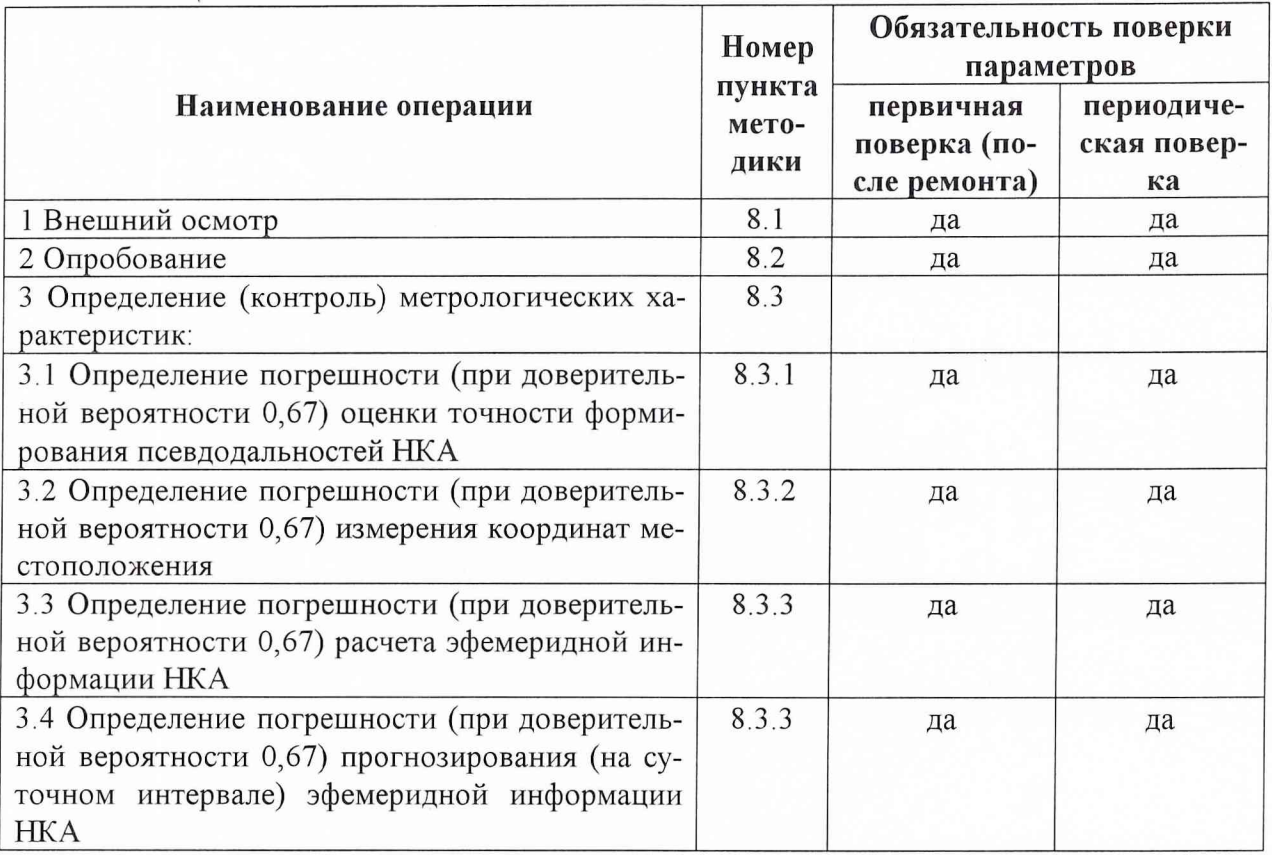

Таблица 1.

### 3 СРЕДСТВА ПОВЕРКИ

3.1 Рекомендуемые средства поверки, в том числе рабочие эталоны и средства измерений, приведены в табл. 2.

Вместо указанных в табл. 2 средств поверки допускается применять другие аналогичные средства поверки, обеспечивающие определение метрологических характеристик с требуемой точностью.

3.2 Все средства поверки должны быть исправны, иметь сертификат об утверждения типа и действующие свидетельства о поверке. Испытательное оборудование должно быть аттестовано в соответствии с ГОСТ Р 8.568-97, иметь аттестат, отметку в паспорте о проведении периодической (первичной) аттестации и бирку с указанием даты ее проведения.

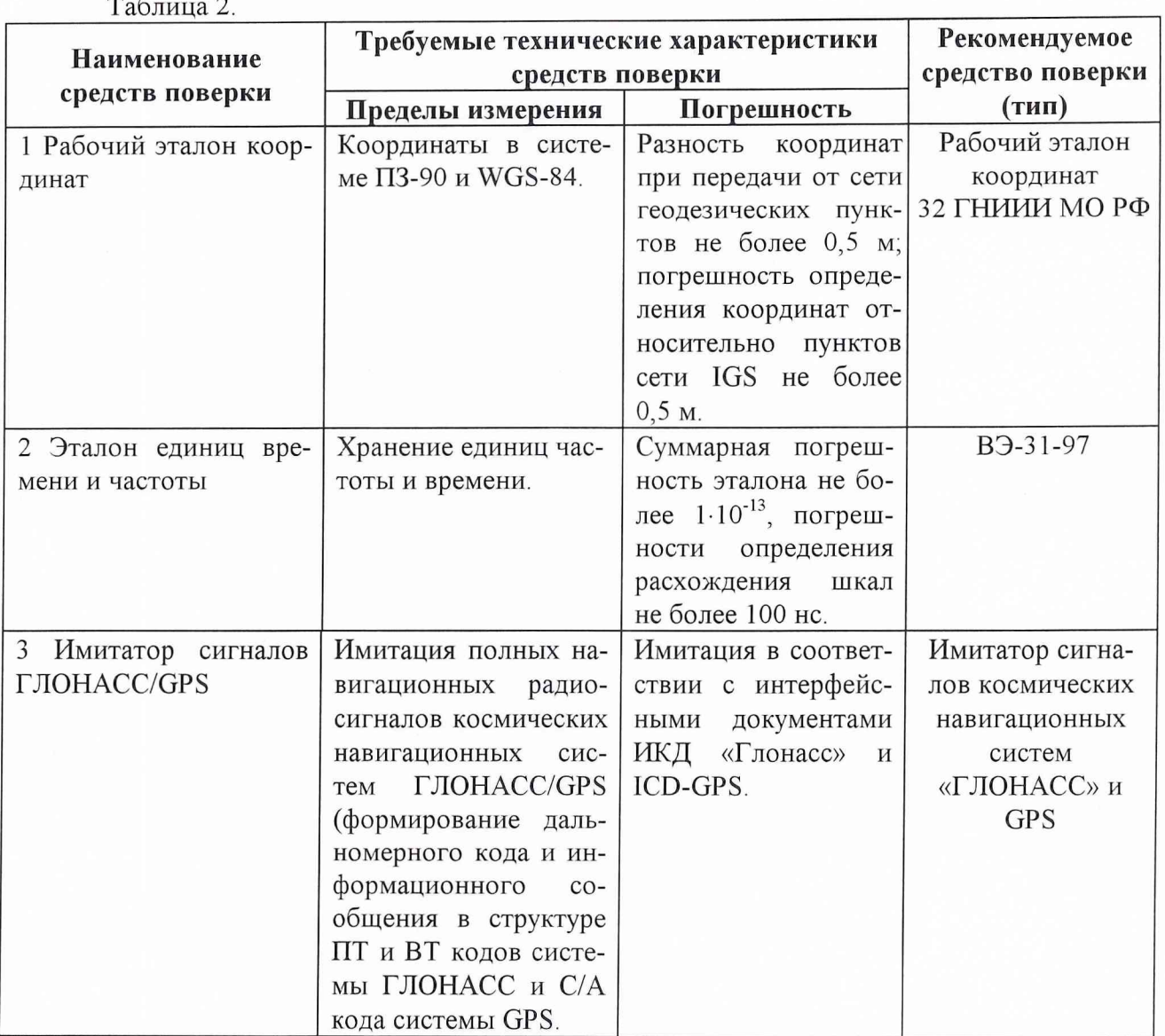

### 4 ТРЕБОВАНИЯ К КВАЛИФИКАЦИИ ПОВЕРИТЕЛЕЙ

Поверка должна осуществляться лицами, аттестованными в качестве поверителей в порядке, установленном в ПР 50.2.012-94.

### 5 ТРЕБОВАНИЯ БЕЗОПАСНОСТИ

При проведении поверки должны быть соблюдены все требования безопасности в соответствии с ГОСТ 12.3.019-80.

### 6 УСЛОВИЯ ПОВЕРКИ

При проведении операций поверки должны соблюдаться следующие условия: Температура окружающего воздуха, <sup>°</sup>С (К)  $20 \pm 5 (293 \pm 5)$ . Относительная влажность воздуха, %  $65 \pm 15$ . Атмосферное давление, кПа (мм рт. ст.)  $100 \pm 4 (750 \pm 30 \text{ mm} \text{ pr. cr.}).$  Питание от сети переменного тока:

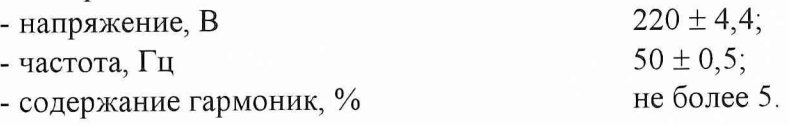

### 7 ПОДГОТОВКА К ПОВЕРКЕ

7.1 Поверитель должен изучить руководство по эксплуатации поверяемого комплекса и используемых средств поверки.

7.2 Перед проведением операций поверки необходимо:

- проверить комплектность поверяемого комплекса (наличие измерительных шнуров и пр.);

- проверить комплектность рекомендованных (или аналогичных им) средств поверки, заземлить (если это необходимо) необходимые рабочие эталоны, средства измерений и включить питание заблаговременно перед очередной операцией поверки (в соответствии со временем установления рабочего режима, указанным в технической документации).

7.3 Перед проведением поверки необходимо подготовить к работе комплекс согласно руководству по эксплуатации.

### 8 ПРОВЕДЕНИЕ ПОВЕРКИ

*8.1 Внешний осмотр.*

Провести внешний осмотр аппаратуры из состава комплекса, убедиться в отсутствии внешних механических повреждений и неисправностей, влияющих на работоспособность.

При проведении внешнего осмотра проверить:

в чистоту и исправность разъемов и гнезд;

0 отсутствие механических повреждений и ослабления элементов конструкции.

Комплекс, имеющий дефекты (механические повреждения), бракуется и направляется в ремонт.

*8.2 Опробование.*

8.2.1 Подключить навигационную аппаратуру потребителей ГЛОНАСС/GPS из состава комплекса согласно руководству пользователя на аппаратуру.

8.2.2 Включить и прогреть стандарт частоты и времени водородный VCH-1004 из состава комплекса согласно руководству по эксплуатации на прибор.

8.2.3 Подключить ПЭВМ, входящие в состав комплекса, и объединить их в сеть через сетевой коммутатор.

8.2.4 Собрать измерительную схему согласно руководству по эксплуатации на комплекс.

8.2.5 Запустить на ПЭВМ специальное программно-математическое обеспечение (СПМО) из состава комплекса.

8.2.6 Провести измерения комплексом в течении 24 часов.

8.2.7 Если после обработки результатов измерений комплектом СПМО, внутренняя сходимость результатов измерений не находится в допуске, указанном в технической документации изготовителя, то комплекс бракуется и направляется в ремонт.

8.3 Определение (контроль) метрологических характеристик.

8.3.1 Определение погрешности (при доверительной вероятности 0,67) оценки *точности формирования псевдодалъностей НКА.*

8.3.1.1 Определение погрешности (при доверительной вероятности 0,67) оценки точности формирования псевдодальностей НКА провести с использованием имитатора сигналов космических навигационных систем «ГЛОНАСС» и GPS.

8.3.1.2 Подключить на вход внешнего высокостабильного сигнала, сигнал 5 МГц от опорного генератора эталона единиц времени и частоты. Имитатор сигналов перевести в режим работы от внешней высокостабильной опоры.

8.3.1.3 Собрать рабочее место согласно рис. 1. Подключить все НАП, входящие в состав комплекса, к выходам имитатора.

8.3.1.4 Произвести включение аппаратуры и запуск СПМО на ПЭВМ.

8.3.1.5 Подготовить имитатор к работе согласно эксплуатационной документации. Запустить сценарий имитации неподвижной точки. Имитируемая система ГЛОНАСС/GPS.

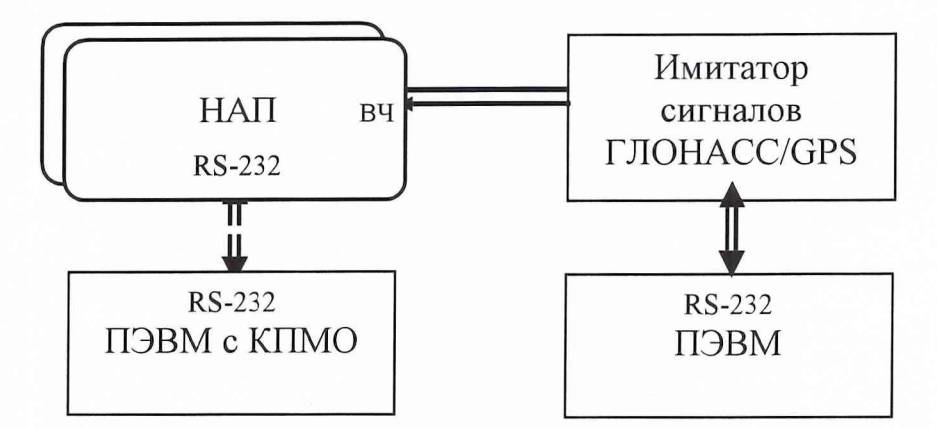

Рис. 1. Схема рабочего места при использовании имитатора сигналов.

8.3.1.6 Провести измерения в течении не менее двадцати четырех часов, с записью результатов измерений НАП и имитируемого сценария имитатором.

8.3.1.7 Провести обработку данных НАП комплектом СПМО в оперативном и апостериорном режимах. Записать полученные значения для каждого космического аппарата в зоне видимости  $D_{i~_{H3M}}^{j}$ .

8.3.1.8 Вычислить систематическую составляющую погрешности результата измерения псевдодальности до каждого космического аппарата  $\overline{\Delta D}$ , используя значения формируемых имитатором сигналов псевдодальностей в качестве действительных (контрольных) по формулам:

$$
\Delta D_i^j = D_i^j_{H3M} - D_i^j_{HCT},
$$

$$
\overline{\Delta D}^j = \frac{1}{N} \sum_{i=1}^N \Delta D_i^j.
$$

8.3.1.9 Вычислить среднее квадратическое отклонение результата измерения псевдодальности до каждого космического аппарата  $\sigma^{j}$  по формуле:

$$
\sigma^{j} = \sqrt{\frac{1}{N-1} \sum_{i=1}^{N} (\Delta D_i^{j} - \overline{\Delta D}^{j})^2}.
$$

8.3.1.10 Вычислить погрешность (при доверительной вероятности 0,67) измерения псевдодальности до каждого космического аппарата  $\Pi<sup>J</sup>$  по формуле:

$$
\Pi^j = \overline{\Delta D}^j \pm \sigma^j.
$$

8.3.1.11 Результаты поверки считать удовлетворительными, если значение погрешности (при доверительной вероятности 0,67) оценки точности формирования псевдодальностей НКА находится в пределах:

- в оперативном режиме  $\pm$  2,5 м;

- в апостериорном режиме  $\pm$  1 м.

Если указанные требования не выполняются, то комплекс бракуется и отправляется в ремонт либо для проведения настройки.

*8.3.2 Определение погрешности (при доверительной вероятности 0,67) измерения координат местоположения.*

8.3.2.1 Определение погрешности (при доверительной вероятности 0,67) измерения координат местоположения по сигналам GPS и ГЛОНАСС/GPS проводить с использованием рабочего эталона координат (реперной точки).

8.3.2.2 Установить антенный модули НАЛ из состава комплекса, на реперную точку рабочего эталона координат.

8.3.2.3 Подключить навигационную аппаратуру потребителей ГЛОНАСС/GPS из состава комплекса согласно руководству пользователя на аппаратуру.

8.3.2.4 Включить и прогреть стандарт частоты и времени водородный VCH-1004 из состава комплекса согласно руководству по эксплуатации на прибор.

8.3.2.5 Подключить ПЭВМ, входящие в состав комплекса, и объедините их в сеть через сетевой коммутатор.

8.3.2.6 Собрать аппаратуру из состава комплекса согласно руководству по эксплуатации на комплекс.

8.3.2.7 Запустить на ПЭВМ специальное программно-математическое обеспечение (СПМО) из состава комплекса.

8.3.2.8 Провести измерения комплексом в течении 24 часов. Провести обработку результатов измерений в «оперативном» и «апостериорном» режимах.

8.3.2.9 Рассчитать среднее значение результатов измерений координат X, Y, Z (например для X) по формуле:

$$
\overline{X} = \frac{1}{N} \cdot \sum_{i=1}^{N} X_i ;
$$

где N - количество измерений.

8.3.2.10 Рассчитать систематическую составляющую погрешности результата измерения координаты *X* :

$$
\Delta X = X - X_{\text{MCT}};
$$

где  $X_{\text{MCT}}$ ,  $Y_{\text{MCT}}$ ,  $Z_{\text{MCT}}$  - координаты геодезического пункта.

8.3.2.11 Рассчитать среднее квадратическое отклонение результата измерений координаты *X* :

$$
\sigma = \sqrt{\frac{1}{(N-1)}\sum_{i=1}^{N}(X_i - \overline{X})^2} ;
$$

8.3.2.12 Рассчитать погрешность (при доверительной вероятности 0,67) измерения координат местоположения П:

$$
\Pi = \Delta X \pm \sigma
$$

8.3.2.13 Установить согласно руководству пользователя на НАП работу по сигналам GPS

8.3.2.14 Провести измерения согласно п.п. 8.3.2.8. - 8.3.2.12.

8.3.2.15 Для проверки допускаемой погрешности измерения координат местоположения для ГЛОНАСС собрать рабочее место согласно рис. I.

8.3.2.16 Произвести включение аппаратуры согласно п.п. 8.3.2.3. -8.3.2.7.

8.3.2.17 Подготовить имитатор к работе согласно эксплуатационной документации. Запустить сценарий имитации неподвижной точки. Имитируемая система ГЛОНАСС.

8.3.2.18 Провести измерения комплексом в течении 24 часов. Провести обработку результатов измерений в «оперативном» и «апостериорном» режимах.

8.3.2.19 Рассчитать среднее значение результатов измерений координат X, Y, Z (например для X) по формуле:

$$
\overline{X} = \frac{1}{N} \cdot \sum_{i=1}^{N} X_i ;
$$

где N - количество измерений.

8.3.2.20 Рассчитать систематическую составляющую погрешности результата измерения координаты  $X$  :

$$
\Delta X = X - X_{\text{MCT}};
$$

где  $X_{\text{MCT}}$ ,  $Y_{\text{MCT}}$ ,  $Z_{\text{MCT}}$  - имитируемые координаты.

8.3.2.21 Рассчитать среднее квадратическое отклонение результата измерений координаты  $X$ :

$$
\sigma = \sqrt{\frac{I}{(N-I)}\sum_{i=1}^{N}(X_i - \overline{X})^2} ;
$$

8.3.2.22 Рассчитать погрешность (при доверительной вероятности 0,67) измерения координат местоположения П:

$$
\Pi = \Delta X \pm \sigma
$$

8.3.2.23 Результаты поверки считать удовлетворительными, если значение погрешности (при доверительной вероятности 0,67) измерения координат местоположения по сигналам ГЛОНАСС, GPS, ГЛОНАСС/GPS находится в пределах:

- в оперативном режиме  $\pm$  4 м;

- в апостериорном режиме  $\pm$  1,7 м.

Если указанные требования не выполняются, то комплекс бракуется и отправляется в ремонт либо для проведения настройки.

8.3.3 Определение погрешности (при доверительной вероятности 0,67) расчета эфемеридной информации НКА.

8.3.3.1 Определение погрешности (при доверительной вероятности 0,67) расчета эфемеридной информации НКА провести с использованием имитатора сигналов космических навигационных систем «ГЛОНАСС» и GPS.

8.3.3.2 Подключить на вход внешнего высокостабильного сигнала, сигнал 5 МГц от опорного генератора эталона единиц времени и частоты. Имитатор сигналов перевести в режим работы от внешней высокостабильной опоры.

8.3.3.3 Собрать рабочее место согласно рис. 1. Подключить все НАП, входящие в состав комплекса, к выходам имитатора.

8.3.3.4 Произвести включение аппаратуры и запуск СПМО на ПЭВМ.

8.3.3.5 Подготовить имитатор к работе согласно эксплуатационной документации. Запустить сценарий имитации неподвижной точки. Имитируемая система ГЛОНАСС/GPS.

8.3.3.6 Провести измерения в течении не менее двадцати четырех часов, с записью результатов измерений НАП и имитируемого сценария имитатором.

8.3.3.7 Провести обработку данных НАП комплектом СПМО в оперативном и апостериорном режимах. Рассчитать эфемериды для всех имитируемых НКА.

8.3.3.8 Рассчитать среднее значение результатов измерений эфемерид (например координаты НКА Х) по формуле:

$$
\overline{X} = \frac{1}{N} \cdot \sum_{i=1}^{N} X_i ;
$$

где N - количество измерений.

8.3.3.9 Рассчитать систематическую составляющую погрешности результата измерения координаты  $X$ :

$$
\Delta X = X - X_{\text{MCT}};
$$

где  $X_{\text{MCT}}$ ,  $Y_{\text{MCT}}$ ,  $Z_{\text{MCT}}$  - имитируемые координаты.

8.3.3.10 Рассчитать среднее квадратическое отклонение результата измерений координаты  $X$ :

$$
\sigma = \sqrt{\frac{I}{(N-I)^{\sum_{i=1}^{N}(X_i - \overline{X})^2}}};
$$

8.3.3.11 Рассчитать погрешность (при доверительной вероятности 0,67) измерения координат местоположения НКА П:

$$
\Pi = \Delta X \pm \sigma.
$$

8.3.3.12 Результаты поверки считать удовлетворительными, если значение погрешности (при доверительной вероятности 0,67) расчета эфемеридной информации НКА находится в пределах  $\pm$  0,3 м.

Если указанные требования не выполняются, то комплекс бракуется и отправляется в ремонт либо для проведения настройки.

*8.3.4 Определение погрешности (при доверительной вероятности 0,67) прогнозирования (на суточном интервале) эфемеридной информации НКА.*

8.3.4 1 Определение погрешности (при доверительной вероятности 0,67) прогнозирования (на суточном интервале) эфемеридной информации НКА провести с использованием имитатора сигналов космических навигационных систем «ГЛОНАСС» и GPS.

8.3.4.2 Подключить на вход внешнего высокостабильного сигнала, сигнал 5 МГц от опорного генератора эталона единиц времени и частоты. Имитатор сигналов перевести в режим работы от внешней высокостабильной опоры.

8.3.4.3 Собрать рабочее место согласно рис. 1. Подключить все НАЛ, входящие в состав комплекса, к выходам имитатора.

8.3.4.4 Произвести включение аппаратуры и запуск СПМО на ПЭВМ.

8.3.4.5 Подготовить имитатор к работе согласно эксплуатационной документации. Запустить сценарий имитации неподвижной точки. Имитируемая система ГЛОНАСС/GPS.

8.3.4.6 Провести измерения в течении не менее двадцати четырех часов, с записью результатов измерений НАП и имитируемого сценария имитатором.

8.3.4.7 Провести обработку данных НАП комплектом СПМО в оперативном и апостериорном режимах. Рассчитать эфемериды для всех имитируемых НКА и спрогнозировать их значения на 24 часа.

8.3.4.8. Через 48 часов от момента включения имитатора сигналов ГЛОНАСС/GPS от начала измерений записать на жесткий диск ПЭВМ имитируемую эфемеридно-временную информацию.

8.3.4.9 Рассчитать среднее значение результатов прогнозирования эфемерид (например координаты НКА X) по формуле:

$$
\overline{X} = \frac{1}{N} \cdot \sum_{i=1}^{N} X_i ;
$$

где N - количество измерений.

8.3.4.10 Рассчитать систематическую составляющую погрешности результата измерения координаты *X* :

$$
\Delta X = X - X_{MCT};
$$

где  $X_{\text{MCT}}$ ,  $Y_{\text{MCT}}$ ,  $Z_{\text{MCT}}$  - имитируемые координаты НКА.

8.3.4 11 Рассчитать среднее квадратическое отклонение результата измерений координаты *X* :

$$
\sigma = \sqrt{\frac{I}{(N-I)}\sum_{i=1}^{N}(X_i - \overline{X})^2} ;
$$

8.3.4.12 Рассчитать погрешность (при доверительной вероятности 0,67) измерения координат местоположения НКА П:

$$
\Pi = \Delta X \pm \sigma.
$$

8.3.4.13 Результаты поверки считать удовлетворительными, если значение погрешности (при доверительной вероятности 0,67) прогнозирования (на суточном интервале) эфемеридной информации НКА находится в пределах  $\pm$  1 м.

Если указанные требования не выполняются, то комплекс бракуется и отправляется в ремонт.

### **9 ОФОРМЛЕНИЕ РЕЗУЛЬТАТОВ ПОВЕРКИ**

9.1 При положительных результатах поверки комплекса выдается свидетельство установленной формы.

9.2 На оборотной стороне свидетельства записываются результаты поверки.

9.3 Параметры, определенные при поверке, заносят в формуляр на комплекс.

9.4 В случае отрицательных результатов поверки применение комплекса запрещается, и на него выдается извещение о непригодности его к применению с указанием причин.

Начальник отдела ГЦИ СИ «ВОЕНТЕСТ» 32 ГНИИИ МО РФ

Начальник лаборатории ГЦИ СИ «ВОЕНТЕСТ» 32 ГНИИИ МО РФ

И.Ю. Блинов

О.В. Денисенко